Министерство образования и науки Забайкальского края Государственное профессиональное образовательное учреждение «Забайкальский транспортный техникум»

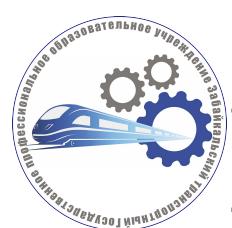

Подписан: Куткина Ольга Николаевна DN: C=RU, OU=Заместитель директора по УПР, O=" ГПОУ ""ЗТТ""", CN=Куткина Ольга Николаевна, E=NPO-PU-33@yandex.ru Местоположение: Чита Дата: 2023.05.31 09:50: 35+09'00'

«Утверждаю» Зам. директора по УПР \_\_\_\_\_\_\_\_\_\_\_ О.Н. Куткина «16» мая 2023 года

# **Комплект контрольно-оценочных средств по учебной дисциплине** ЕН.02. Информатика

основной профессиональной образовательной программы (ОПОП) по специальности СПО

23.02.07 Техническое обслуживание и ремонт двигателей, систем и агрегатов автомобилей

Чита, 2023

**Организация-разработчик:** государственное профессиональное образовательное учреждение «Забайкальский транспортный техникум».

# **Разработчик:**

1. Есипова А.А., преподаватель ГПОУ «Забайкальский транспортный техникум».

Рассмотрено на заседании Методической комиссии преподавателей общеобразовательных дисциплин Государственного профессионального образовательного учреждения «Забайкальский транспортный техникум».

Протокол заседания методической комиссии № 5 от «16» мая 2023 г.

Содержание

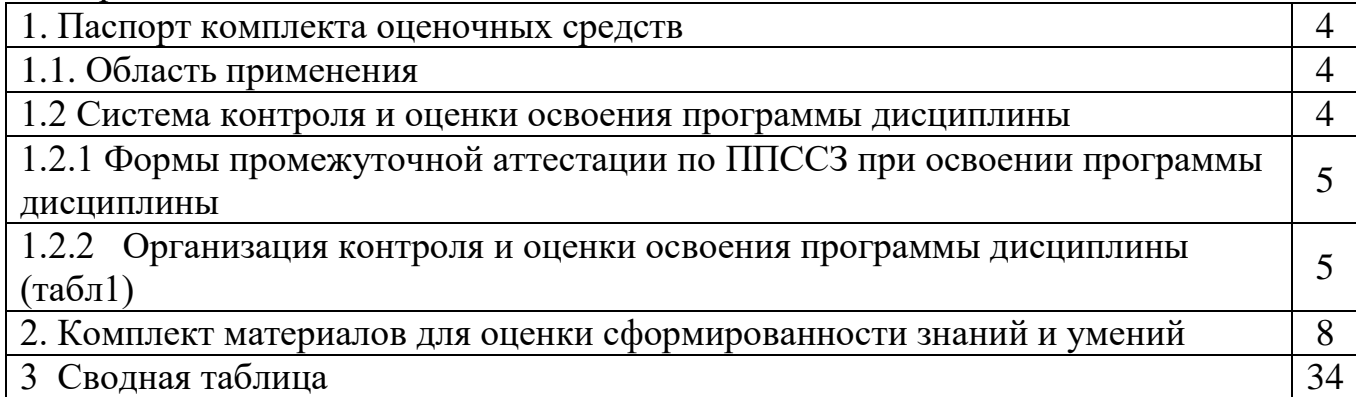

# **I. Паспорт комплекта оценочных средств**

# **1.1. Область применения**

Комплект оценочных средств предназначен для проверки результатов освоения учебной дисциплины «Информатика» основной профессиональной образовательной программы (далее - ОПОП) и программы подготовки специалистов среднего звена (далее ППССЗ) по специальности СПО 23.02.07 Техническое обслуживание и ремонт двигателей, систем и агрегатов автомобилей

## **Комплект оценочных средств позволяет оценивать следующие результаты:**

В результате освоения дисциплины обучающийся должен уметь:

- работать с операционными системами, носителями информации; с файлами и каталогами: создавать, копировать, переименовывать, осуществлять поиск;

- применять прикладные и специальные программы: текстовые, графические программы, электронные таблицы, базы данных, презентации, публикации;

- работать в сети Internet, выполнять поиск необходимой информации в типовой информационно-поисковой системе;

- осуществлять защиту данных каким-либо из способов;

- проводить тестирование компьютера на наличие вирусов, удалять и лечить файлы;

В результате освоения дисциплины обучающийся должен знать:

- состав и назначение устройств и программного обеспечения компьютера;

- операционная система, программы – оболочки, прикладные и специальные программные средства компьютера, определение и работа с файлами, каталогами, дисками; назначение файловых менеджеров, программ-архиваторов, специальных программных средств (утилит);;

- основные понятия автоматизированной обработки информации, технологии обработки текста, графики, числовой информации;

- назначение и возможности компьютерных сетей, основные принципы технологии поиска информации в сети Internet;

- способы защиты информации и методы распространения компьютерных вирусов, профилактика заражения;

- правила и порядок использования информации для решения задач профессиональной деятельности;

- основные этапы и терминологию проектирования web-сайтов;

- автоматизированное рабочее место специалиста, назначение, состав и принципы организации типовых профессиональных автоматизированных систем.

В результате освоения дисциплины обучающийся осваивает элементы компетенций:

ОК 1. Выбирать способы решения задач профессиональной деятельности, применительно к различным контекстам.

ОК 2. Осуществлять поиск, анализ и интерпретацию информации, необходимой для выполнения задач профессиональной деятельности.

ОК 3. Планировать и реализовывать собственное профессиональное и личностное развитие.

ОК 4. Работать в коллективе и команде, эффективно взаимодействовать с коллегами, руководством, клиентами.

ОК 5. Осуществлять устную и письменную коммуникацию на государственном языке с учетом особенностей социального и культурного контекста

ОК 6. Проявлять гражданско-патриотическую позицию, демонстрировать

осознанное поведение на основе традиционных общечеловеческих ценностей.

ОК 7. Содействовать сохранению окружающей среды, ресурсосбережению,

эффективно действовать в чрезвычайных ситуациях.

ОК 8. Использовать средства физической культуры для сохранения и укрепления

здоровья в процессе профессиональной деятельности и поддержание необходимого уровня физической подготовленности.

ОК 9. Использовать информационные технологии в профессиональной деятельности.

ОК 10. Пользоваться профессиональной документацией на государственном и иностранном языке.

ОК 11. Планировать предпринимательскую деятельность в профессиональной сфере.

Перечень профессиональных компетенций элементы, которых формируются в рамках дисциплины

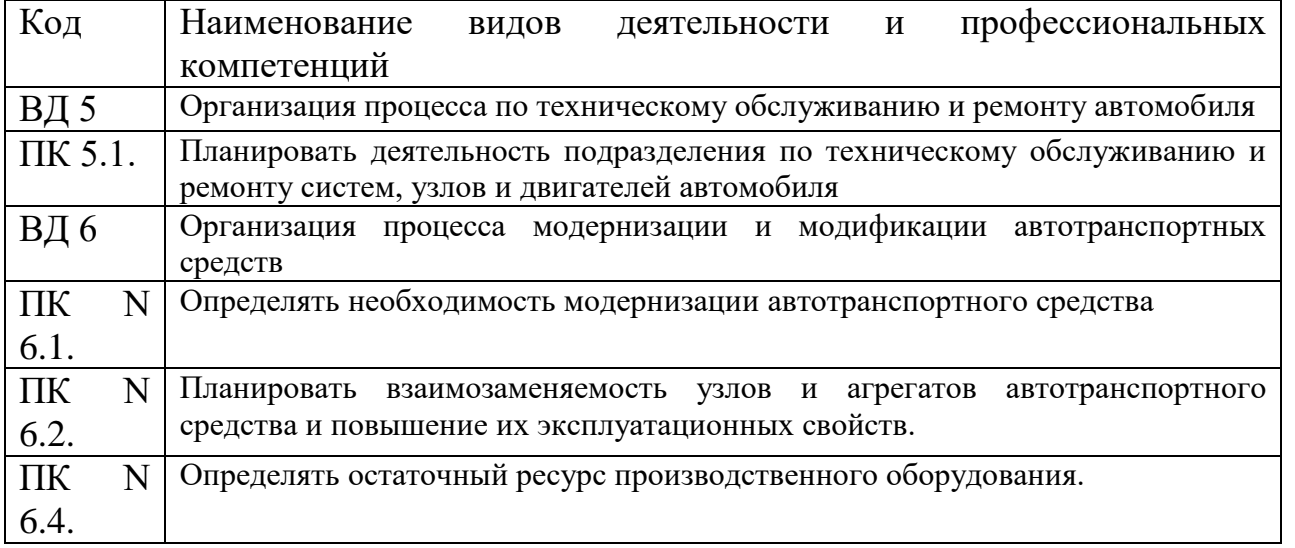

**1.2. Система контроля и оценки освоения программы дисциплины «ЕН Информатика».** 

Промежуточная аттестация в форме дифференцированного зачета.

**1.2.1. Формы промежуточной аттестации по ОПОП при освоении программы дисциплины**

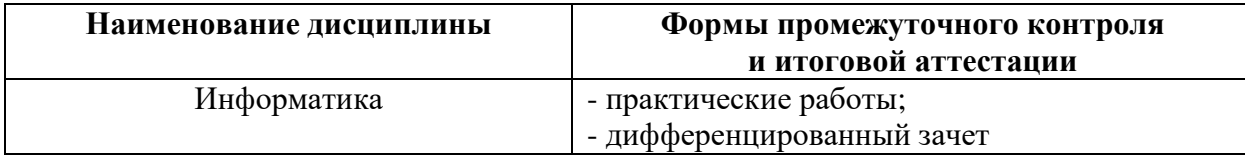

### **1.2.2. Организация контроля и оценки освоения программы дисциплины**

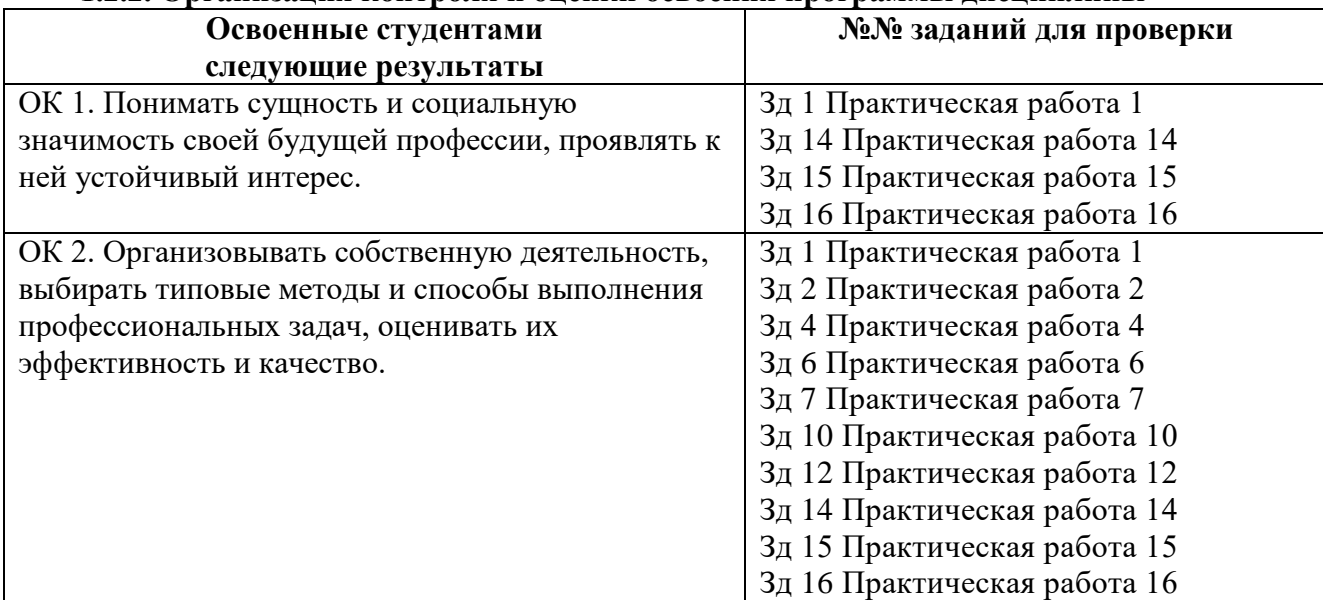

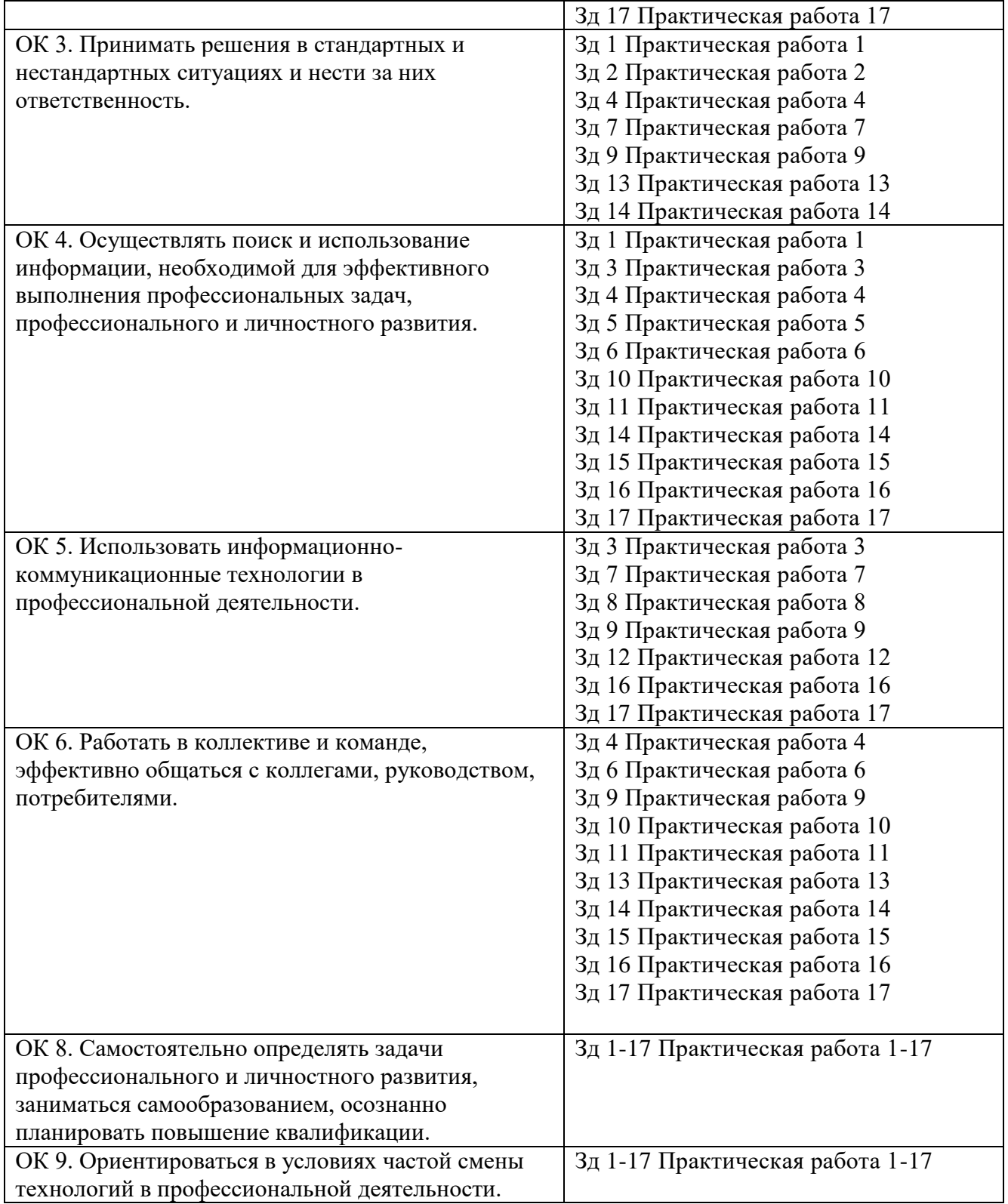

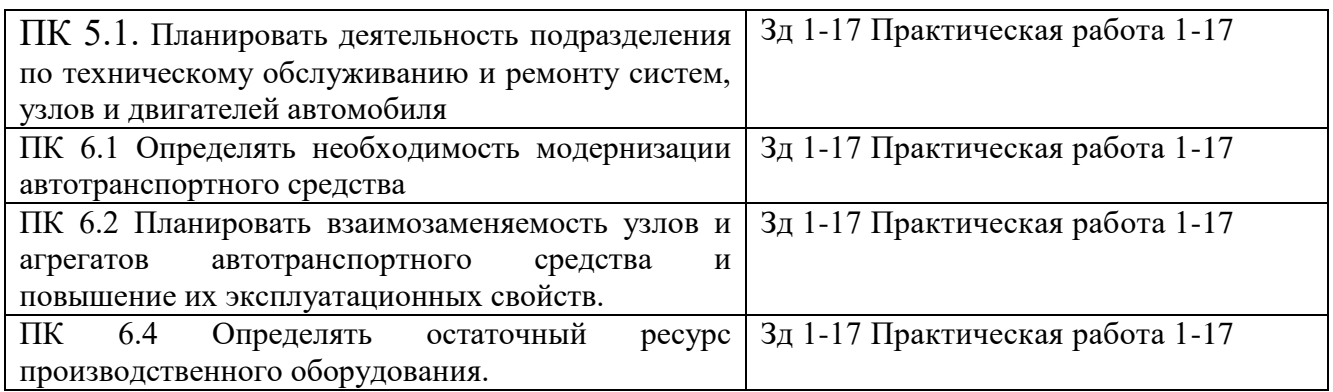

**2. Комплект материалов для оценки сформированности знаний и умений**

**2.1. Комплект материалов для оценки уровня освоения знаний и умений**

### **2.1. Задание 1**

#### **Практическая работа №1.**

#### **Тема: «Определение программной конфигурации вычислительной машины»**.

**Цель работы:** закрепить знания по устройству и назначению элементов ПК; 2. приобрести практические навыки анализа конфигурации ПК.

### **Проверяемый результат:** ОК1-ОК4, ОК7-ОК10

(см. Учебно-методические рекомендации по проведению практических работ обучающихся, 2023, Есипова А.А.)

### **2.2. Задание 2**

### **Практическая работа №2**

#### **Тема: Настройка пользовательского интерфейса. Управление объектами и элементами.**

**Цель:** Научится запускать программу всеми известными способами, настраивать окно программы текстового процессора для удобной и эффективной работы пользователя, управлять интерфейсом текстового процессора Word.

**Проверяемый результат:** ОК1-ОК4, ОК7-ОК10

(см. Учебно-методические рекомендации по проведению практических работ обучающихся, 2023, Есипова А.А.)

#### **2.3. Задание 3**

### **Практическая работа №3**

# **Тема работы: Операции с файлами и папками. Создание папок и ярлыков.**

**Цель работы:** научиться создавать папки и ярлыки, работать с файлами и каталогами; осуществлять поиск файлов, научиться инсталлировать программы.

### **Проверяемый результат:** ОК1-ОК4, ОК7-ОК10

(см. Учебно-методические рекомендации по проведению практических работ обучающихся, 2023, Есипова А.А.)

### **2.4. Задание 4**

### **Практическая работа №4**

#### **Тема работы: Создание документов с использованием программ WordPad и Paint.**

**Цель работы:** Ознакомление с работой стандартных программ Windows: текстовый редактор WordPad и графический редактор Paint. Использование буфера обмена для вставки и внедрения объектов.

**Проверяемый результат:** ОК 1- ОК 10, ПК5.1

(см. Учебно-методические рекомендации по проведению практических работ обучающихся, 2023, Есипова А.А.)

# **2.5. Задание 5**

### **Практическая работа №5**

#### **Тема работы: Создание текстового документа и форматирование текста.**

**Цель работы:** научиться азам работы с текстовым процессором: созданию документа, сохранению документа, вводу информации в документ, редактированию документа.

**Проверяемый результат:** ОК 1- ОК 10, ПК5.1

(см. Учебно-методические рекомендации по проведению практических работ обучающихся, 2023, Есипова А.А.)

### **2.6. Задание 6**

### **Практическая работа №6**

### **Тема работы: Создание различных графических объектов в текстовом редакторе.**

**Цель работы:** получить навыки использования в документах графических объектов, использования рисунков в текстовом документе, использования объекта WordArt.

**Проверяемый результат:** ОК 1- ОК 10, ПК5.1

(см. Учебно-методические рекомендации по проведению практических работ обучающихся, 2023, Есипова А.А.)

**2.7. Задание 7**

### **Практическая работа № 7.**

**Тема работы: Создание комплексного текстового документа.** 

**Цель работы:** создать комплексный документ, отредактировать и отформатировать его.

**Проверяемый результат:** ОК 1- ОК 10, ПК5.1

(см. Учебно-методические рекомендации по проведению практических работ обучающихся, 2023, Есипова А.А.)

### **2.8. Задание 8**

# **Практическая работа №8**

**Тема работы: Создание и форматирование электронных таблиц.**

**Цель работы:** формирование практических навыков работы с электронными таблицами MS Excel

**Проверяемый результат:** ОК1-ОК5, ОК7-ОК10, ПК5.1, ПК6.4

(см. Учебно-методические рекомендации по проведению практических работ обучающихся, 2023, Есипова А.А.)

### **2.9. Задание 9**

### **Практическая работа №9**

**Тема работы: Построение, редактирование графиков и диаграмм в электронных таблицах.**

**Цель работы:** Овладеть приемами построения диаграмм и графиков в среде Excel.

**Оборудование и раздаточный материал:** персональный компьютер, стандартный пакет MS Word

**Проверяемый результат:** ОК1-ОК5, ОК7-ОК10, ПК5.1, ПК6.4

(см. Учебно-методические рекомендации по проведению практических работ обучающихся, 2023, Есипова А.А.)

**2.10. Задание 10**

# **Практическая работа №10**

**Тема работы: Проведение простейших расчетов с использованием формул. Создание электронной таблицы.**

**Цель работы:** Овладеть приемами ввода и редактирования формул, и функций в Excel. **Проверяемый результат:** ОК1-ОК5, ОК7-ОК10, ПК5.1, ПК6.4

(см. Учебно-методические рекомендации по проведению практических работ обучающихся, 2023, Есипова А.А.)

### **2.11. Задание 11**

### **Практическая работа №11**

#### **Тема работы: Создание структуры и заполнение базы данных в СУБД Microsoft Access**

**Проверяемый результат:** ОК1-ОК5, ОК7-ОК10, ПК5.1, ПК6.1

**Цели работы:**познакомиться с основными понятиями базы данных; научиться создавать таблицу базы данных в режиме Конструктор; освоить переход из режима Конструктор в режим таблицы; освоить основные приемы заполнения и редактирования таблиц базы данных; познакомиться с простой сортировкой значений таблицы; познакомиться с поиском записей по образцу; научиться сохранять и загружать базу данных; научиться распечатывать таблицы.

(см. Учебно-методические рекомендации по проведению практических работ обучающихся, 2023, Есипова А.А.)

### **2.12. Задание 12**

#### **Практическая работа №12**

**Тема работы: Составление запросов в базе данных, поиск нужной информации, оформление отчетов** 

**Цель работы:** Освоение технологии редактирования и модификации таблиц базы данных Ms Access.

**Проверяемый результат:** ОК1-ОК5, ОК7-ОК10, ПК5.1, ПК6.1

(см. Учебно-методические рекомендации по проведению практических работ обучающихся, 2023, Есипова А.А.)

### **2.13. Задание 13**

# **Практическая работа №13**

**Тема работы: создание форм, автоматизация работы с базой данных. отчетов в MS Access. Цель работы**: Научить создавать отчеты в программе Microsoft Access.

**Проверяемый результат:** ОК1-ОК5, ОК7-ОК10, ПК5.1, ПК6.1

(см. Учебно-методические рекомендации по проведению практических работ обучающихся, 2023, Есипова А.А.)

### **2.14. Задание 14 Практическая работа №14**

**Тема работы: Обработка графических объектов (растровая графика)**

**Цель работы:** Научиться работать с растровыми изображениями

### **Проверяемый результат:** ОК1- ОК10, ПК6.2

(см. Учебно-методические рекомендации по проведению практических работ обучающихся, 2023, Есипова А.А.)

### **2.15. Задание 15**

### **Практическая работа №15**

### **Тема работы: Создание мультимедийной презентации программе Power Paint.**

**Цель работы:** Научиться создавать презентации, форматировать и редактировать слайды. **Проверяемый результат:** ОК1- ОК10, ПК6.2

(см. Учебно-методические рекомендации по проведению практических работ обучающихся, 2023, Есипова А.А.)

# **2.16. Задание 16**

### **Практическая работа №16**

#### **Тема работы: работа пользователей в локальных компьютерных сетях Цель работы:**

### Ознакомление с аппаратным обеспечение локальной компьютерной сети;

- Получение навыков работы в локальной компьютерной сети;
- Научиться устанавливать права доступа к сетевым ресурсам, работать с информацией, расположенной на компьютерах локальной сети.

Проверяемый результат: ОК1-ОК3, ОК7-ОК10, ПК5.1, ПК6.2

(см. Учебно-методические рекомендации по проведению практических работ обучающихся, 2023, Есипова А.А.)

#### **2.17. Задание 17**

### **Практическая работа №17**

**Тема работы: Работа со служебными приложениями. Работа с антивирусной программой. Цель работы:** получить навыки работы со служебными приложениями, программамиархиваторами, антивирусными приложениями.

**Проверяемый результат**: ОК1-ОК3, ОК7-ОК10, ПК5.1, ПК6.2

(см. Учебно-методические рекомендации по проведению практических работ обучающихся, 2023, Есипова А.А.)

### **Сводная таблица**

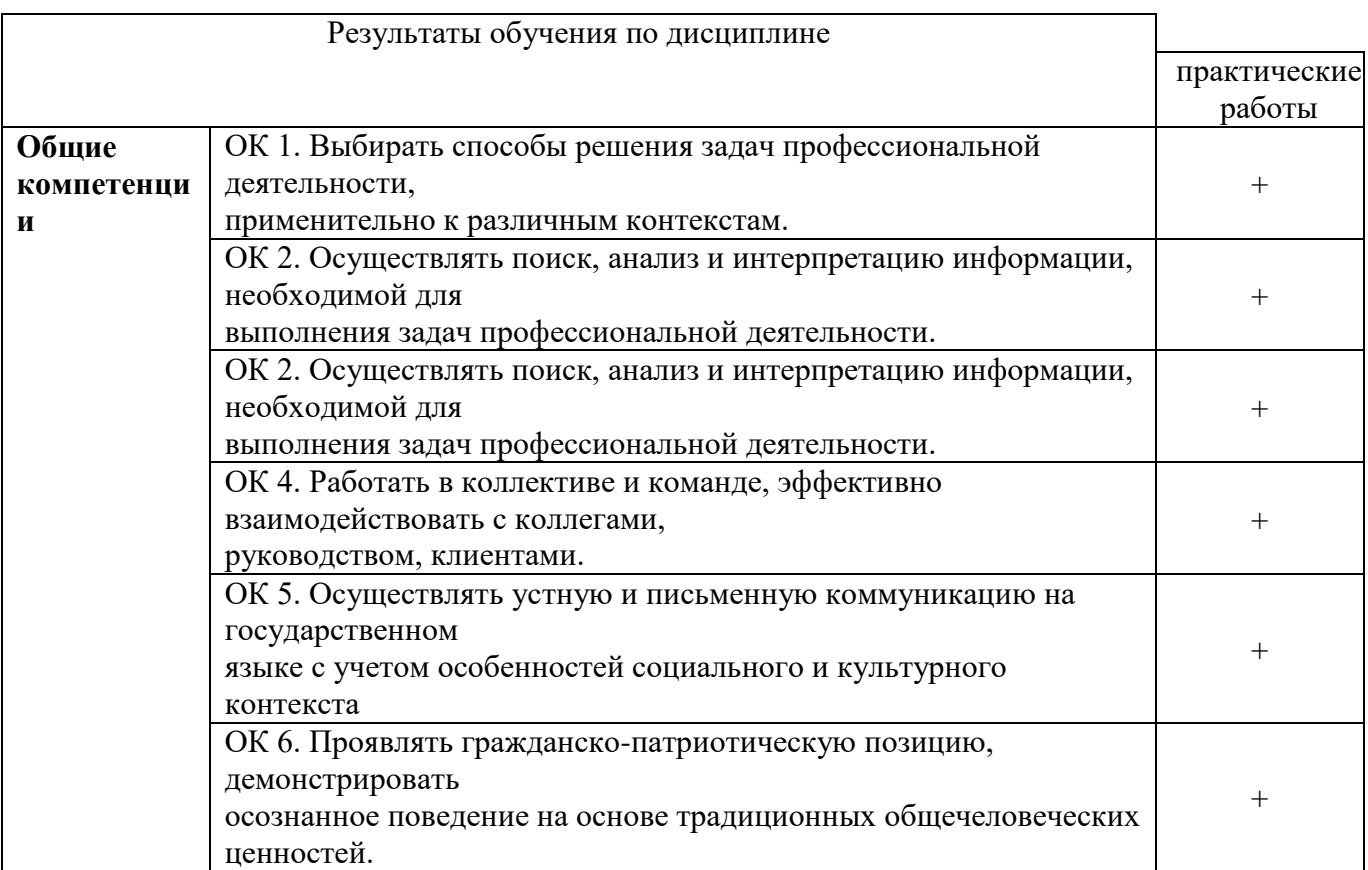

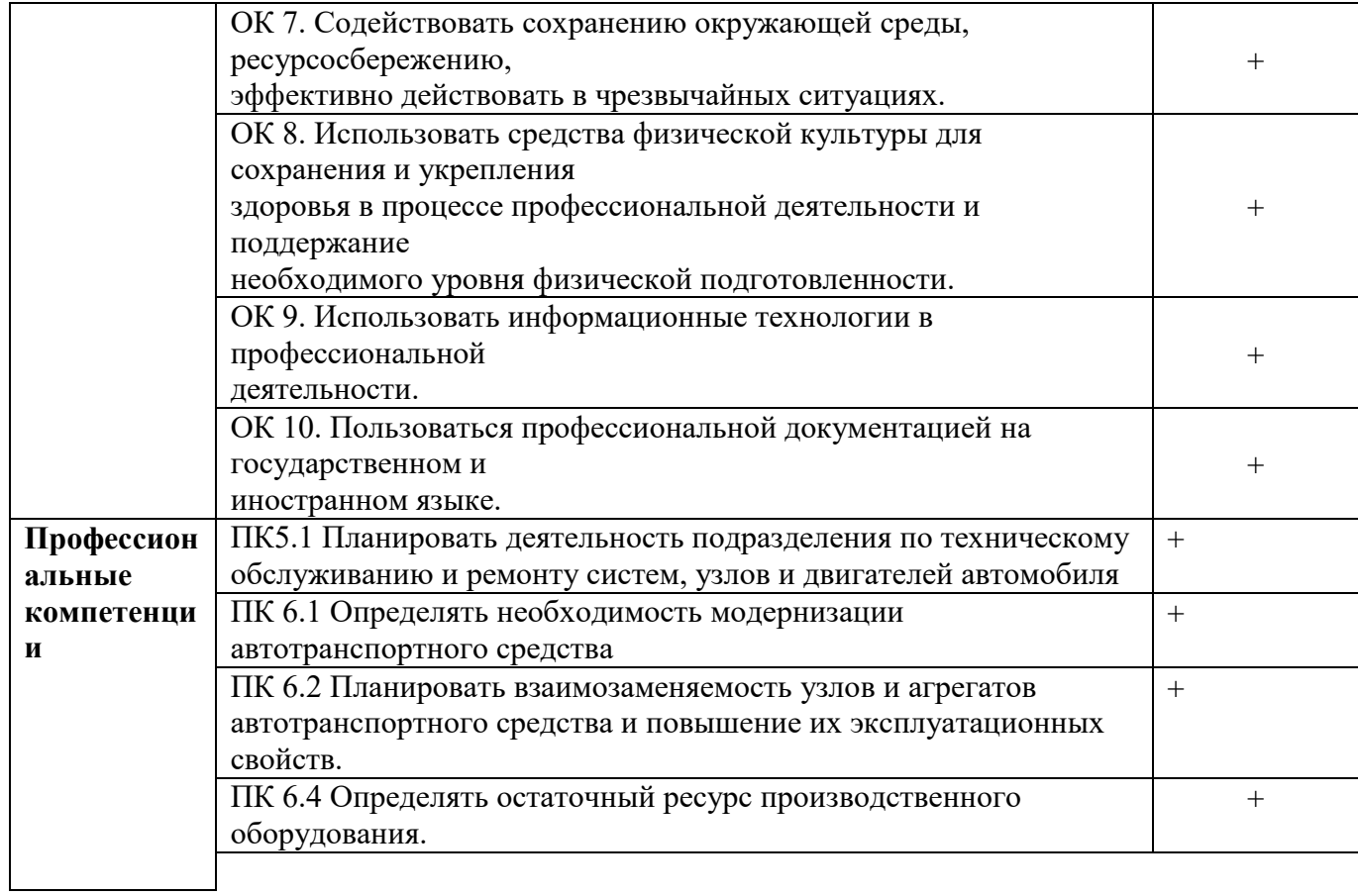